## **Esurvey data handling**

Unter diesem Endpoint stehen Operationen für die Interaktion mit Umfragen zur Verfügung. Um REST-Funktionen verwenden zu können, muss man sich zuerst mit [OAuth2](https://wiki.jaxforms.com/display/JAXFORMS25/Autorisierung) autorisieren.

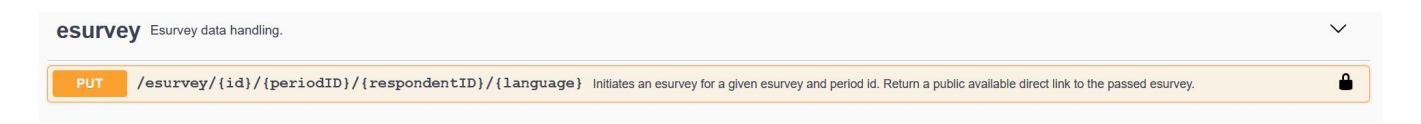

## **/esurvey/{id}/{periodID}/{respondentID}/{language}**

Mit der **initiate esurvey** Operation können für die **Teilnehmer** einer bestimmten **Umfrage** (Bsp.: HelloWorld-Umfrage), innerhalb der gewünschten **Umfrag eperiode** (Bsp.: HelloWorld-Umfrage 2021, HelloWorld-Umfrage 2020), **Initialwerte** gesetzt werden. Die Initialwerte entsprechen dabei dem der Umfrage zugrunde liegendem Formular (Bsp.: HelloWorld-Formular). Bei erfolgreicher Operation wird ein direkter Link zur Umfrage des Teilnehmers geliefert.

 Um diesen Request abzusetzen wird minimal die **id** der Umfrage, die **periodID** der Umfrageperiode, die **respondentID** des Teilnehmers und die **langu age** der Umfrage benötigt. Im Request Body können, dem Formular entsprechend, Initialwerte im **XML** Format gesendet werden.

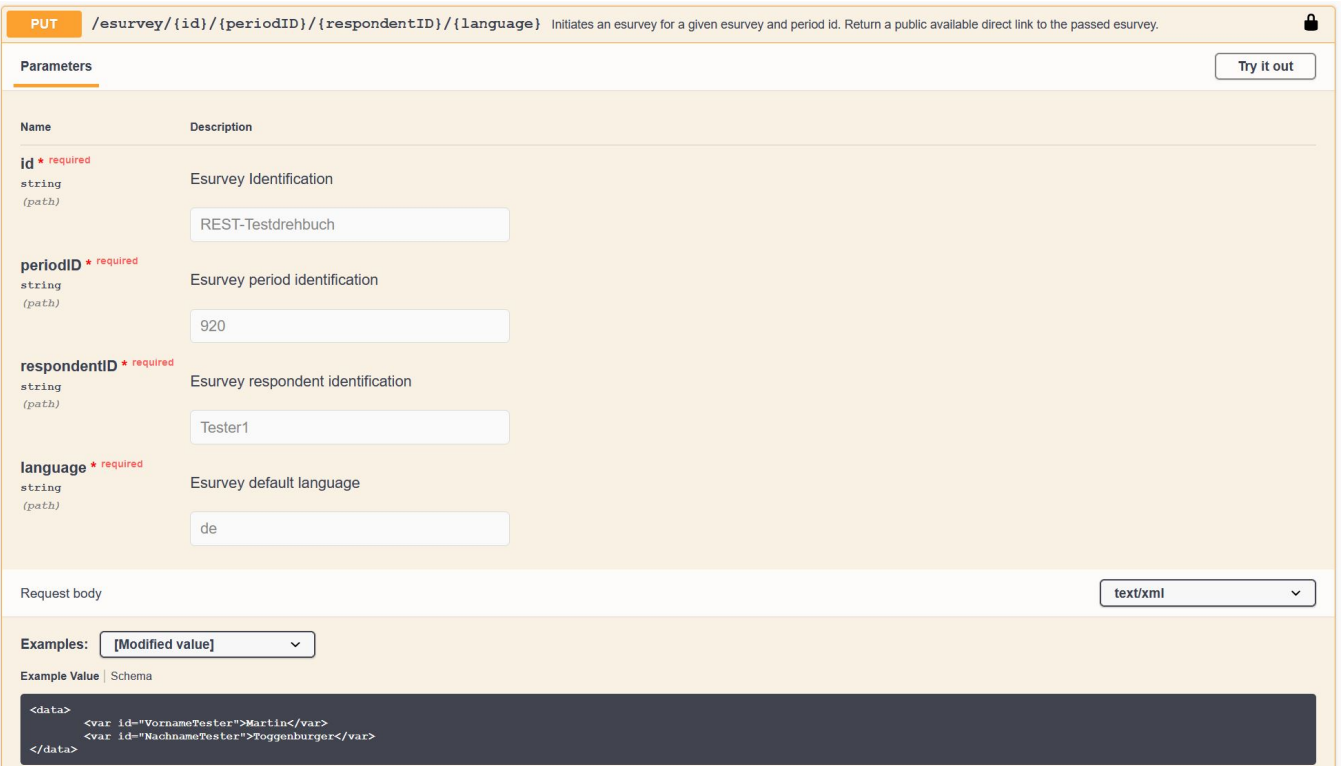

## In der Antwort ist der direkte Link abrufbar:

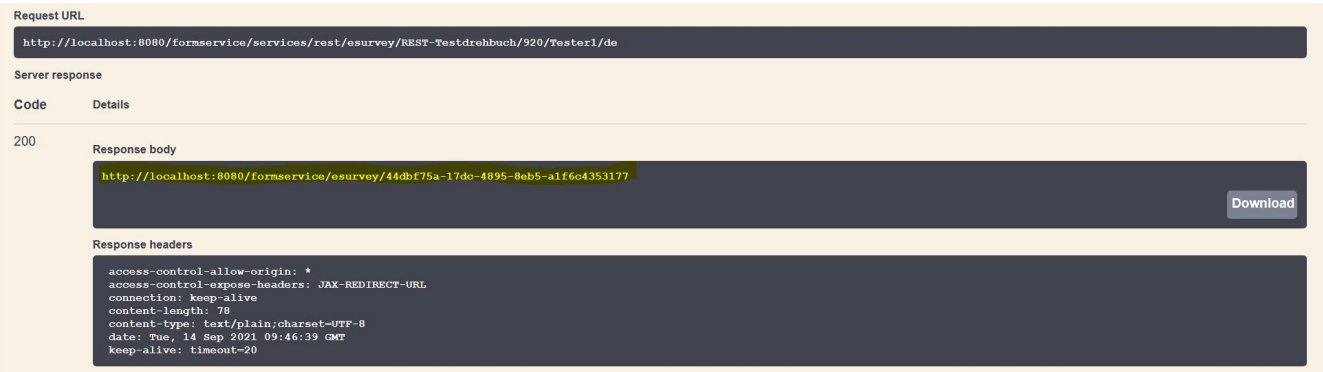